## , tushu007.com << Authorware6x/7.0 >>

- << Authorware6x/7.0 >>
- 13 ISBN 9787810942157
- 10 ISBN 7810942158

出版时间:2003-9-1

页数:270

字数:369000

extended by PDF and the PDF

http://www.tushu007.com

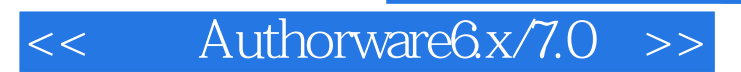

Authorware6x

Authorware7.0

 $,$  tushu007.com

Authorware

## $<<$  Authorware $6x/7.0$   $>>$

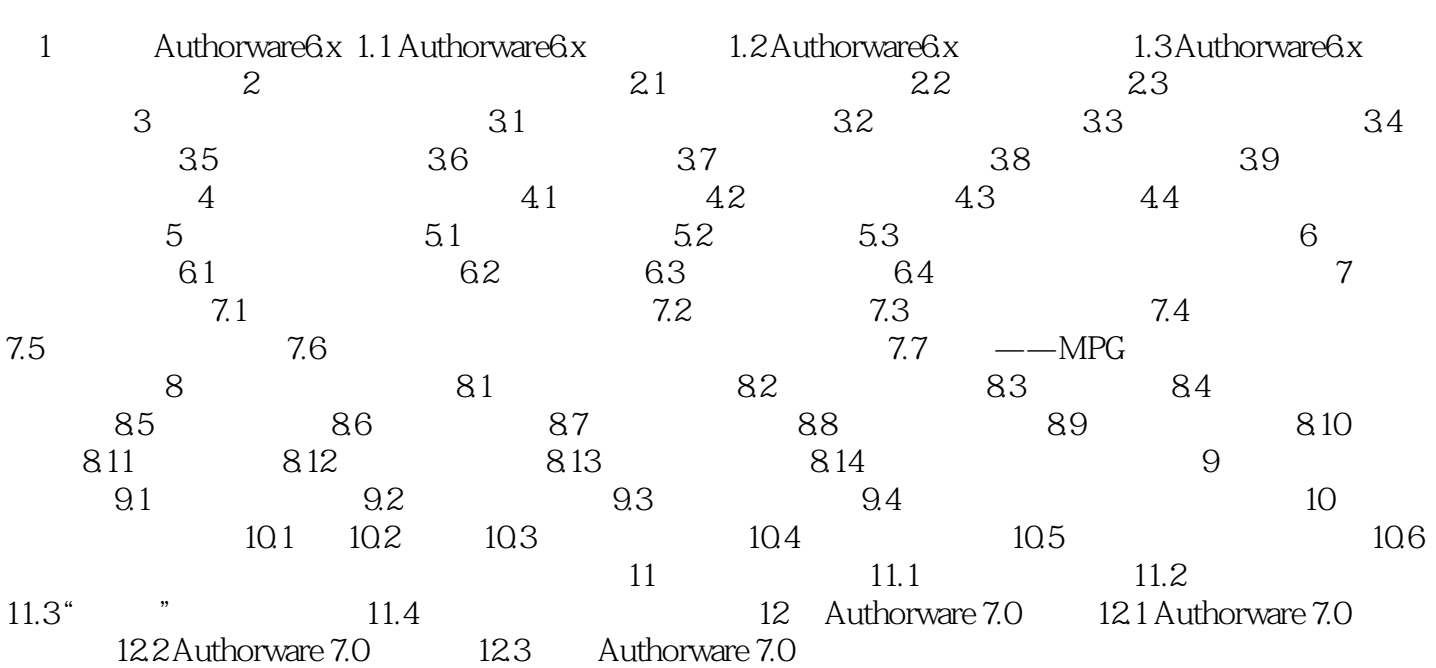

## $<<$  Authorware $6x/7.0$   $>>$

, tushu007.com

本站所提供下载的PDF图书仅提供预览和简介,请支持正版图书。

更多资源请访问:http://www.tushu007.com